# **Máquina Virtual**

### **Características Gerais da MVD**

A *região de programa P* conterá as instruções para a MVD. O formato exato de cada instrução é irrelevante, neste momento, para a nossa discussão.

A *região da pilha de dados M* conterá os valores manipulados pelas instruções da MVD. Suporemos que esta região compõe-se de palavras que podem conter valores inteiros ou então indefinidos.

Suporemos que cada uma das três regiões têm palavras endereçadas (indexadas) por 0, 1, 2,..., e não nos preocuparemos com as limitações de tamanho de cada região, nem de cada palavra.

A MVD terá dois registradores especiais que serão usados para descrever o efeito das instruções:

O registrador do programa *i* conterá o endereço da próxima instrução a ser executada, que será, portanto, *P [i].*

O registrador *s* indicará o elemento no topo da pilha cujo valor será dado, portanto, por *M [s].*

A execução de cada instrução incrementa de um o valor de *i,* exceto as instruções que envolvem desvios *i:=i+1 (implícito)*.

### **Avaliação de Expressões**

*o valor lógico verdadeiro* é avaliado como *1* e *falso* como *0.*

# **Instruções**

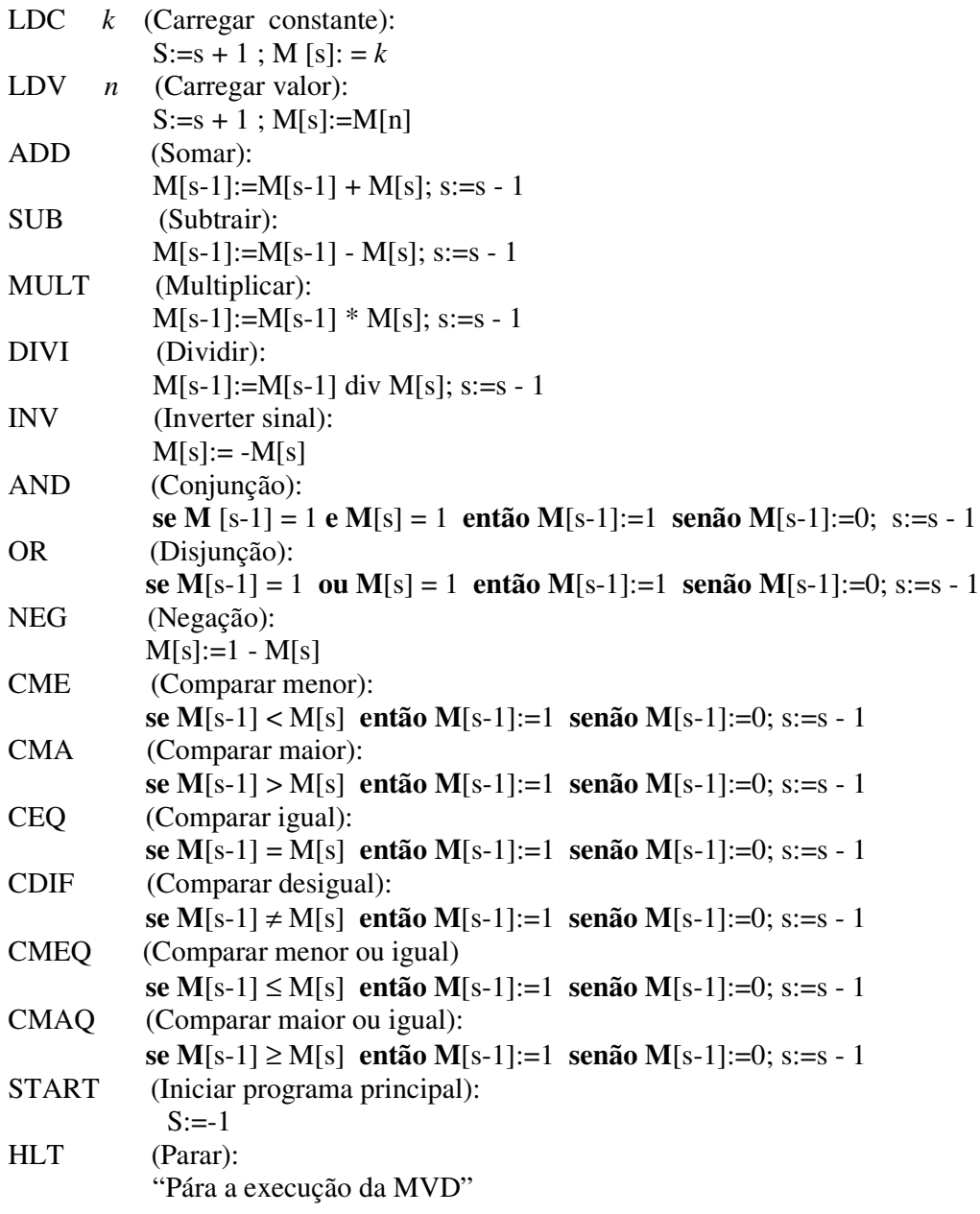

#### **Exemplo:**  $a + (b \div 9 - 3) * c$ ,

a, b e c estão, respectivamente, nas posições 100, 102, e 99.

ab9 div  $3-c$ \*+.

**LDV** 100 **LDV** 102 **LDC** 9 **DIVI LDC**  $\mathfrak{Z}$ **SUB** LDV 99 **MULT** ADD

Suponhamos que os valores armazenados nas posições 99, 100 e 102 da pilha sejam  $-2$ , 10 e 100, respectivamente, e que o registrador s contém o valor 104.

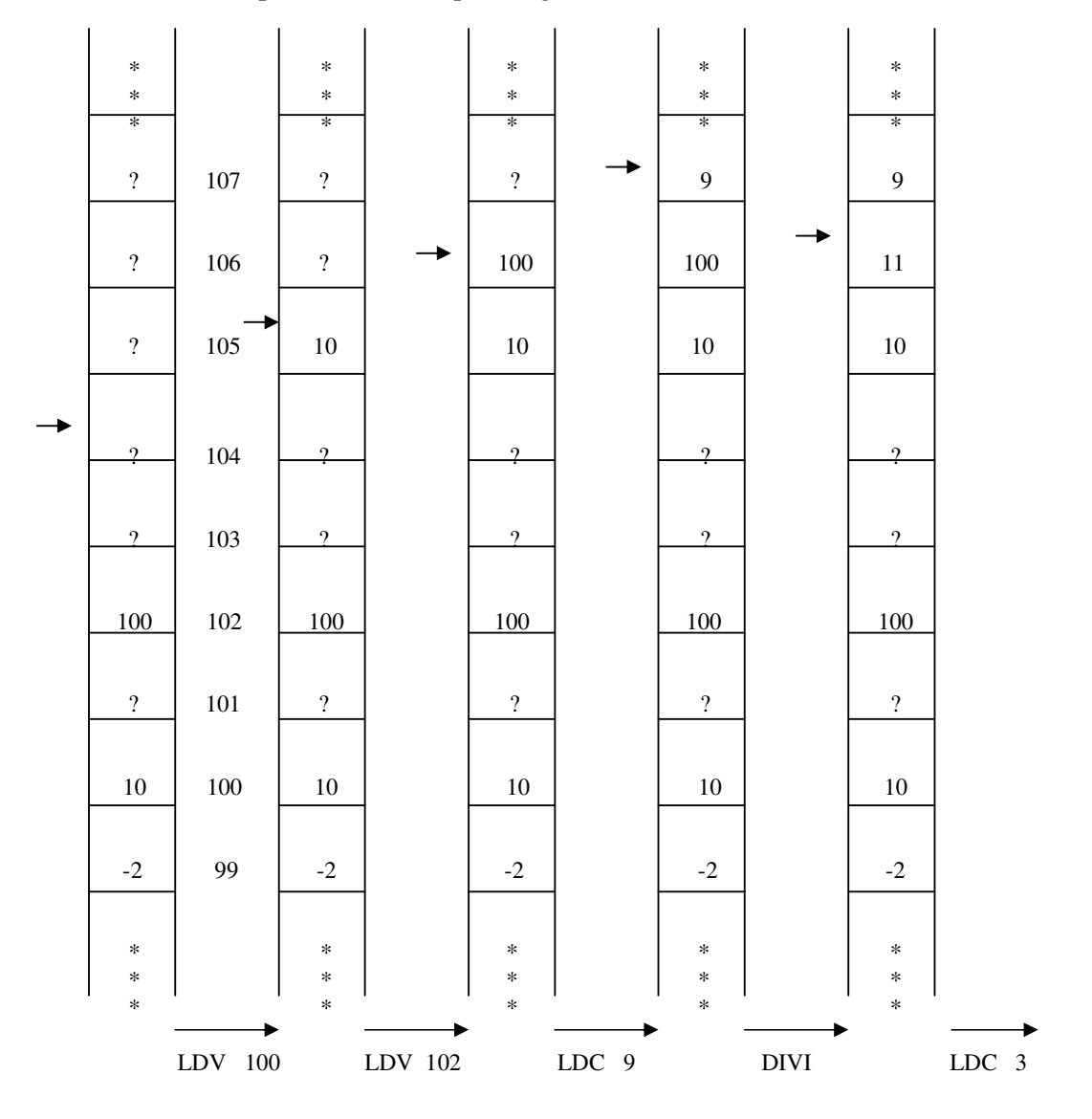

Lab. Compiladores

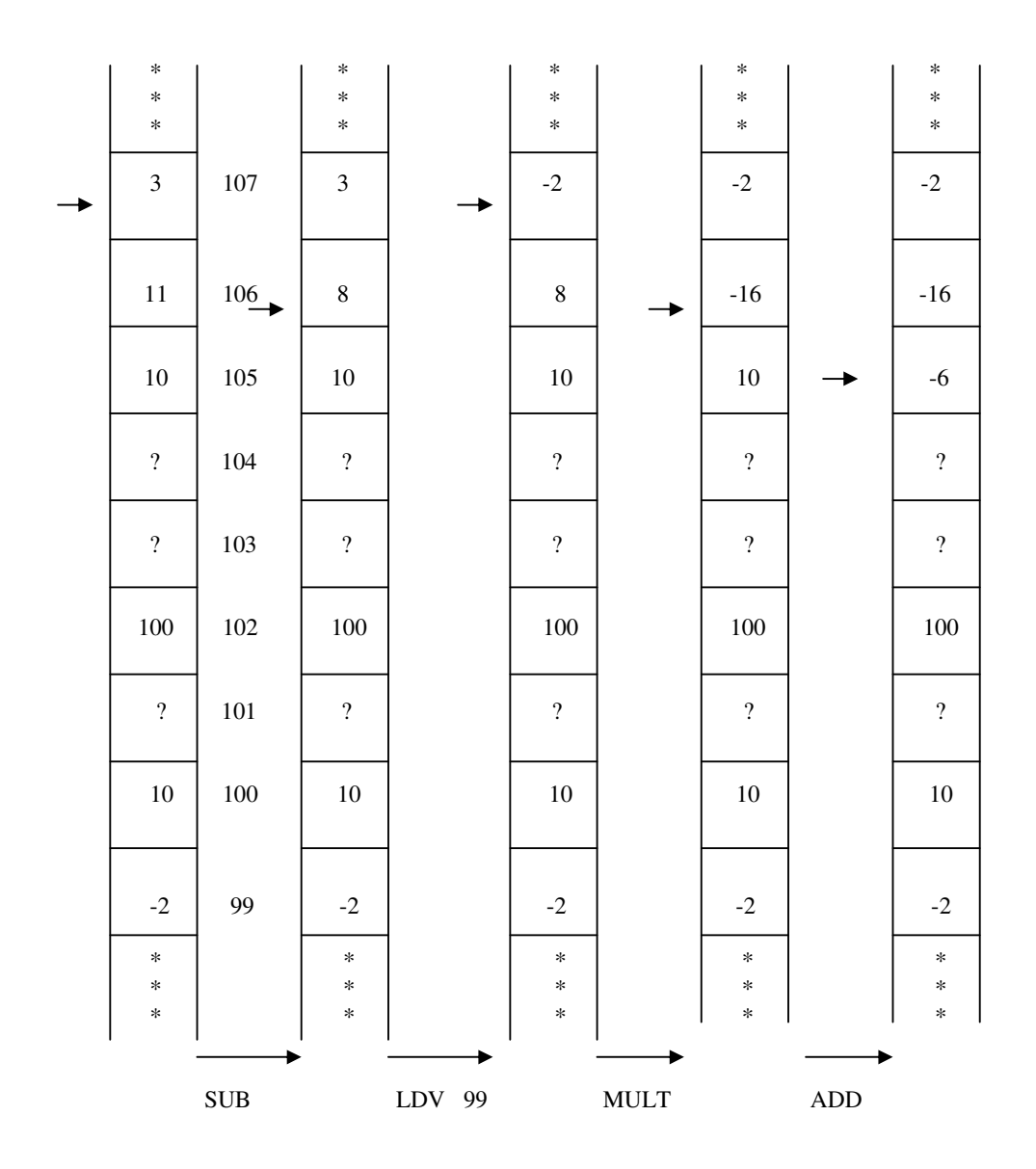

#### **Atribuição**

STR *n* (Armazenar valor):

M[*n*]:=M[s]; s:=s-1

#### **Exemplo:**

 $a:=a+b*c$ 

LDV 100 LDV 102 LDV 99 MULT ADD STR 100

#### **Desvios (não há o incremento implícito sobre** *i***)**

JMP t (Desviar sempre):  $i:= t$ JMPF t (Desviar se falso): **se** M[s] = 0 **então** i:=t **senão** i:=i + 1;  $s:=s-1$ 

#### **Operação Nula**

NULL (Nada)

### **se** *E* **entao** *C* **1 senao** *C* **2**

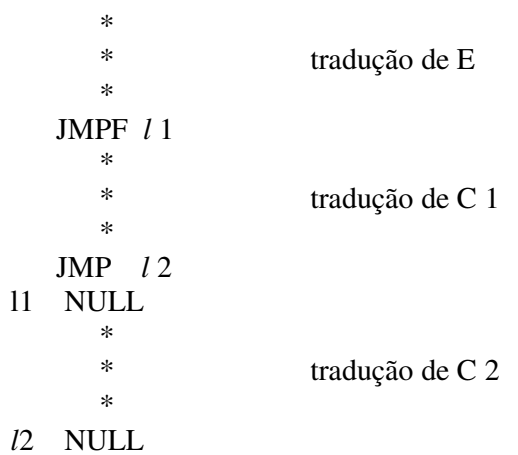

#### **se** *E* **entao** C

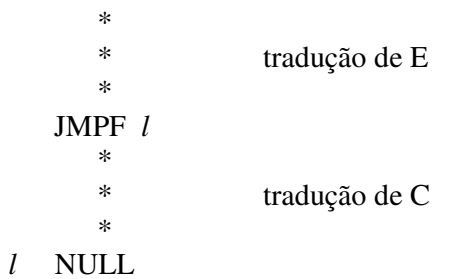

#### **enquanto** E **faca** C

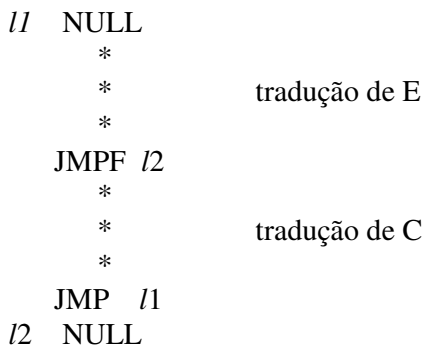

#### **Exemplo:**

- 1. **se** q **entao** a:=1 **senao** a:=2
	- LDV Q JMPF L1 LDC 1 STR A JMP L2 L1 NULL LDC 2 STR A L2 NULL
- 2. **enquanto**  $s < \pi$  **faca**  $s:=s+3*s$

L7 NULL LDV S LDV N CMEQ JMPF L8 LDV S LDC 3 LDV S MULT ADD STR S JMP L7 L8 NULL

# **Entrada**

(Leitura):  $S:=s + 1$ ;  $M[s] := "próximo valor de entrada".$ 

#### **Exemplo:**

leia $\overline{(v1)}$ :

RD STR V1 Onde V1 é o endereço da variável v1.

**Saída** (Impressão): "Imprimir M[s]"; s:=s-1

#### **Exemplo:**

escreva (v1): LDV V1 PRN

#### **Alocação e Desalocação de Variáveis**

ALLOC m,n (Alocar memória): **Para** k:=0 **até** n-1 **faça**  ${s:=s + 1; M[s]:=M[m+k]}$ 

DALLOC m,n (Desalocar memória): **Para** k:=n-1 **até** 0 **faça**  ${M[m+k]:=M[s]; s:=s-1}$ 

#### **Chamada de Rotina**

CALL t (Chamar procedimento ou função):  $S:=s + 1; M[s]:=i + 1; i:=t$ 

RETURN (Retornar de procedimento):  $i:=M[s]$ ; s:=s - 1

#### **Exemplo:**

**programa** exemplo6; **var** x, y: integer;

```
procedimento p;
      var z: integer;
    inicio
         z:= x; x:=x-1;se z>1 entao p
(1)
                senao y:=1;
         y:=y^*zfim { p };
inicio
  leia(x);
   p;
   escreva (y);
   escreva (x)
fim.
```
### A pilha  $M$  está invertida!

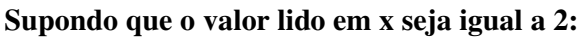

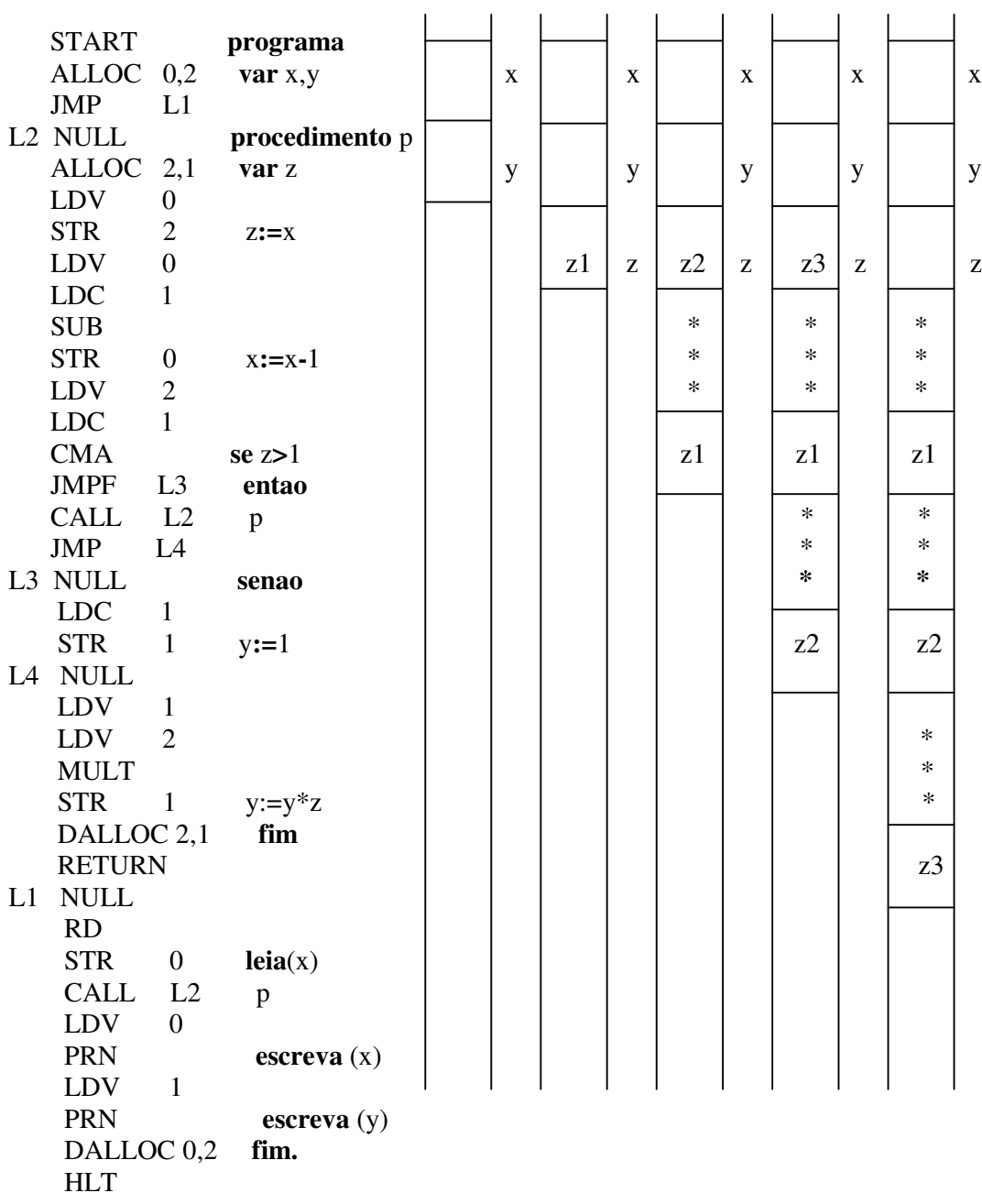

Exercício: Implementar retorno de função usando o comando RETURN (o mesmo usado para procedimento).

## Exemplo de interface para a Máquina Virtual:

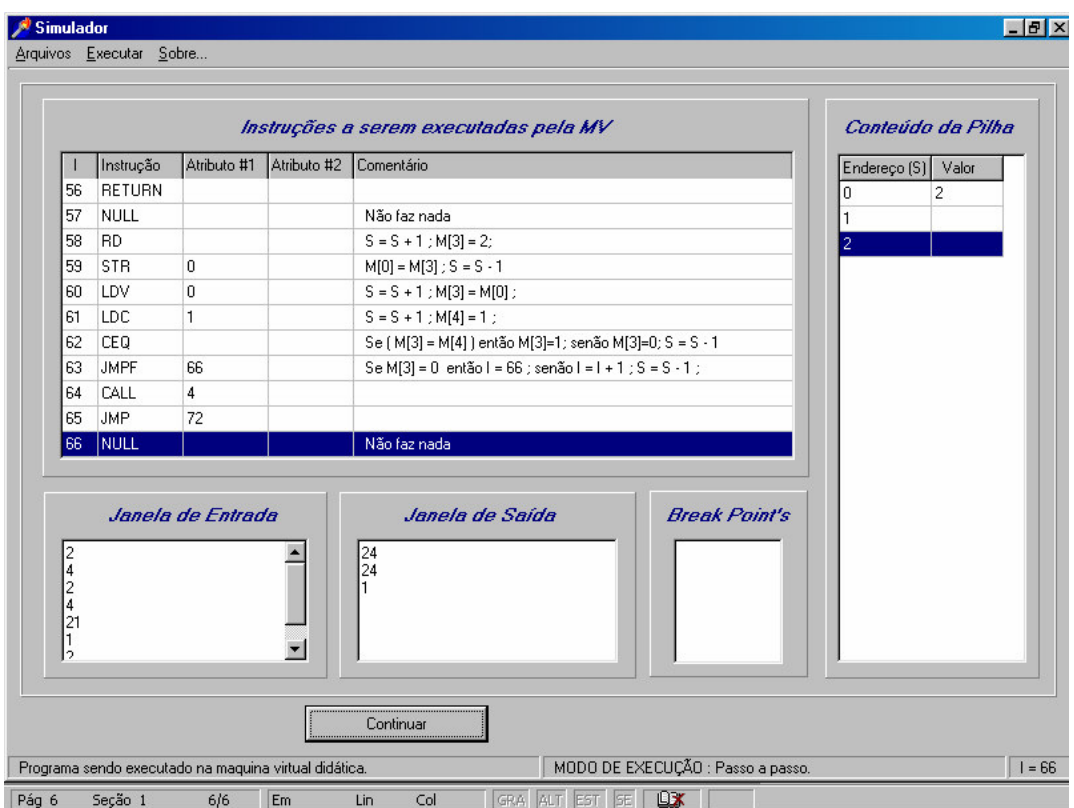